# **Internet - Optimiser sa navigation**

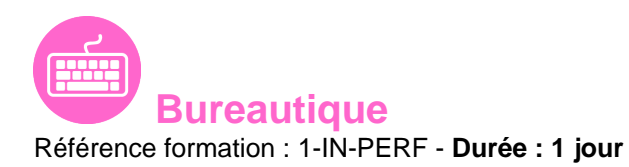

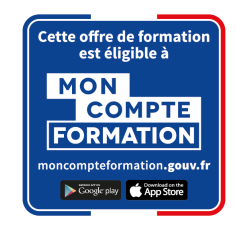

### **Objectifs**

- Approfondir ses connaissances sur Internet en appréhendant l'ensemble des services proposés sur le réseau
- Etre capable d'installer, de paramétrer les outils les plus couramment utilisés

#### Pré-requis

- Avoir suivi et mis en pratique le stage "Internet Naviguer, rechercher, communiquer sur le Web"
- Tout public

#### Contenu pédagogique

- **1. Rappels sur les principes de bases**
- **2. Rappels sur la sécurité**
- **3. Rappels sur la réglementation et les lois**
- **4. Paramétrer le navigateur Internet Explorer**
	- Rappels sur l'utilisation de l'historique de navigation
	- Rappels sur l'utilisation des Favoris
	- Définir la page d'accueil
	- Gérer les fichiers temporaires, l'historique et les cookies
	- Définir les niveaux de sécurités
	- Découvrir les modes de compatibilités

#### **5. Les outils de navigation**

- Découvrir les différents navigateurs existants
- Avantages / Inconvénients

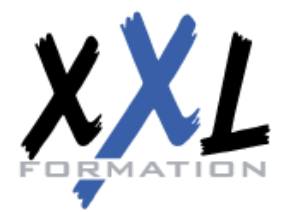

## **XXL Formation**

34 rue Raymond Aron 76130 Mont Saint Aignan **Tél :** 02 35 12 25 55 – **Fax :** 02 35 12 25 56

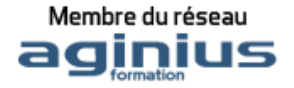

- Télécharger et installer des navigateurs
- Utiliser et comparer avec Internet Explorer
- Découvrir les flux RSS

#### **6. Téléchargement d'outils complémentaires et Plug-in**

- Acrobat Reader
- Flash Plaver
- Silverlight
- Lecteur multimédia (VLC, Winamp, ...)
- Quelques utilitaires (Google earth, Compresseur,...)

#### **7. Optimiser la sécurité**

- appréhender les principes de fonctionnement d'un antivirus
- Télécharger et installer un antivirus gratuit
- Principe de fonctionnement d'un anti-espion
- Télécharger et installer un anti-espion (Spybot, ...)
- Gérer le contrôle parental
- Télécharger et installer un logiciel de contrôle parental (K9 Web Protection)

#### **8. La messagerie**

- Différence entre client lourd et Webmail
- Les protocoles et adresses de serveurs de messagerie
- Avantages, inconvénients
- Les différents clients de messagerie disponible (Outlook, Mail, Thunderbird, ...)
- Télécharger et installer une messagerie
- Utilisation d'une messagerie

### **9. Le Tchat**

- Les différents clients existants
- Avantages, inconvénients
- Téléchargement et installation
- Utilisation

### **10. Diffuser de l'information sur le net**

- Les forums
- Créer son blog

**Méthodes pédagogiques** Présentation des concepts, démonstration, exécution, synthèse et exercices

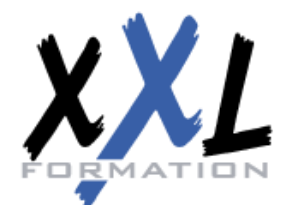

## **XXL Formation**

34 rue Raymond Aron 76130 Mont Saint Aignan **Tél :** 02 35 12 25 55 – **Fax :** 02 35 12 25 56

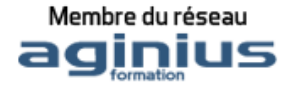

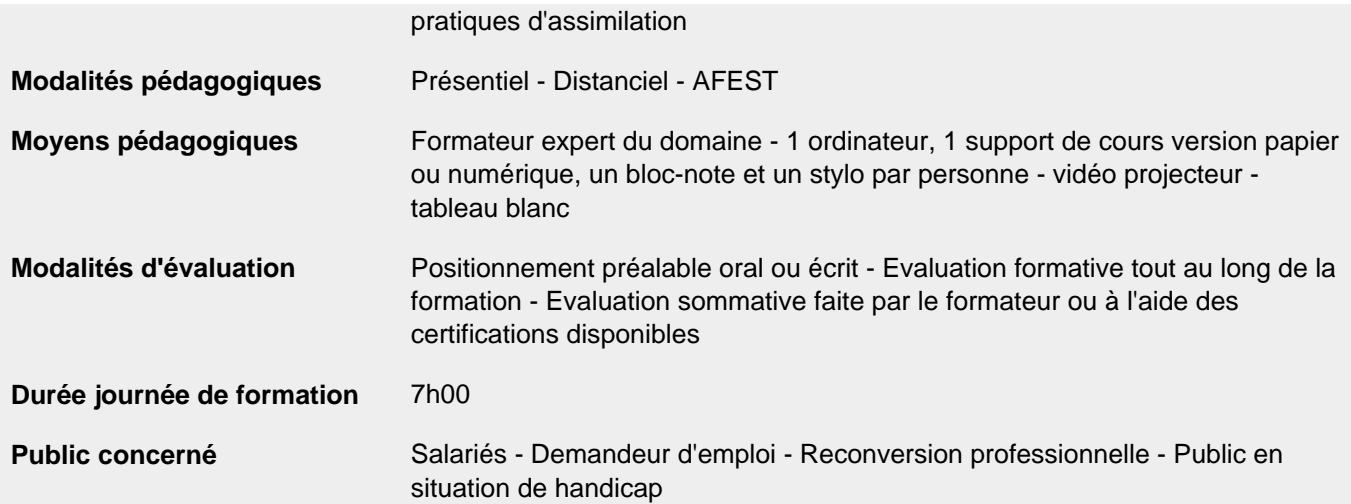

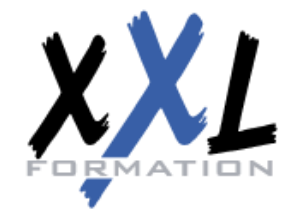

## **XXL Formation**

34 rue Raymond Aron 76130 Mont Saint Aignan **Tél :** 02 35 12 25 55 – **Fax :** 02 35 12 25 56

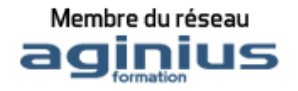